## **VFP**

## WIN9X

529000)  $\overline{(\ }$ **VFP** WIN9X **VFP**  $\ddot{\bullet}$ WIN9X  $\ddot{\cdot}$  $\mathbf{1}$ Visual Foxpro(  $VFP)$ WIN9X 3 WIN9X  $\circ$ Canon 210  $HPI000$ **VFP HP1010 VFP** WIN9X **VFP** WIN9X WIN9X  $\overline{(\ }$ )  $_{\circ}$  $\overline{2}$  $(1)$ **WIN2000 WINDOW** WIN9X  $\circ$  $\circ$ **VFP**  $\overline{A}$  $\circ$  $(2)$ **WIN98** , HP1000 " A FATAL EXCEPTION OD HAS OCCURRED AT 0028 : C00598AC IN VXD VMCPD (01) +00000360. THE CURRENT APPLICATION  $\circ$ WILL BE TERMINATED. "  $\vert$   $\vert$  $\overline{ }$ **VFP**  $\overline{\phantom{a}}$  $\circ$  $(1)$ pr\_c = " report form filename. frx [for lExpression] [ to  $(3)$ print [prompt]] [prev]" set safe off save to [path] printmem. mem all like pr\_\*  $\lambda$ set safe on  $\lambda$ ! / n3 [ path ] printers. exe  $\overline{(\ }$  $\left( \right)$  $\bar{z}$ 

Practical Experience

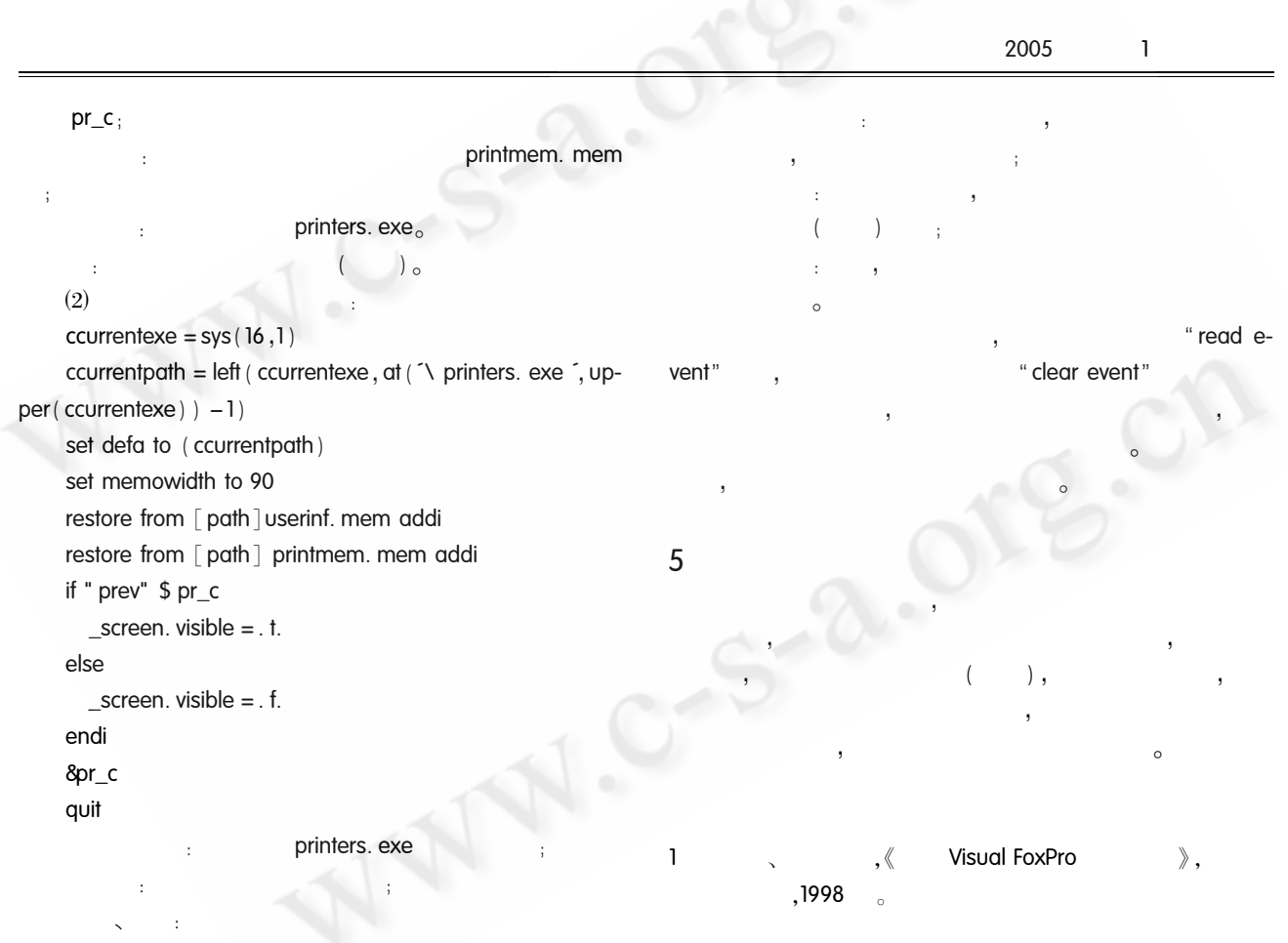

 $\mathcal{A}$ 

 $\bar{\mathbf{r}}$ 

◯《计算机系统应用》编辑部 http://www.c-s-a.org.cn